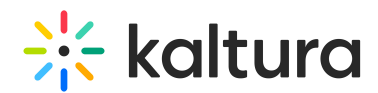

## How do I add/modify/delete IP addresses for the end-user mapping function?

Last Modified on 08/06/2020 5:20 pm IDT

The ability to add/modify/delete IP addresses is via a non-customer-facing control panel. Modifying via API calls is very complex, and the control panel is the highly recommended way to do these tasks.

A customer facing version of this control panel is available on <https://kaltura.io/dashboard/> and training is provided to customers during the deployment project.